# **DOG COLLARS & LEASH**

Dog Collars are things you put around a dog's neck, often with a name tag, and made with a variety of materials, the most common materials include leather, faux leather, suede, nylon, nylon blends, canvas, metal chains. Dog collars can be decorated in a variety of ways with a variety of materials. The basic collars for everyday wear are Buckle collars, Break-away collars and Safety stretch collars.

Dog Leash generally attaches to the dog collars, and is held onto by the human walking the dog. It is used to walk the dog in public places. A dog leash is commonly referred to as "Your dog's Life line", protecting your dog and other persons and reducing some accidents or animal bites.

## **Features:**

- . High quality materials, sturdy and durable
- . Adjustable neck size for perfect fit
- · Safety buckle, easy to put on or off
- · Sturdy safety 360° swivel clasp
- . Comfortable padded handle
- . Strong and durable climbing rope

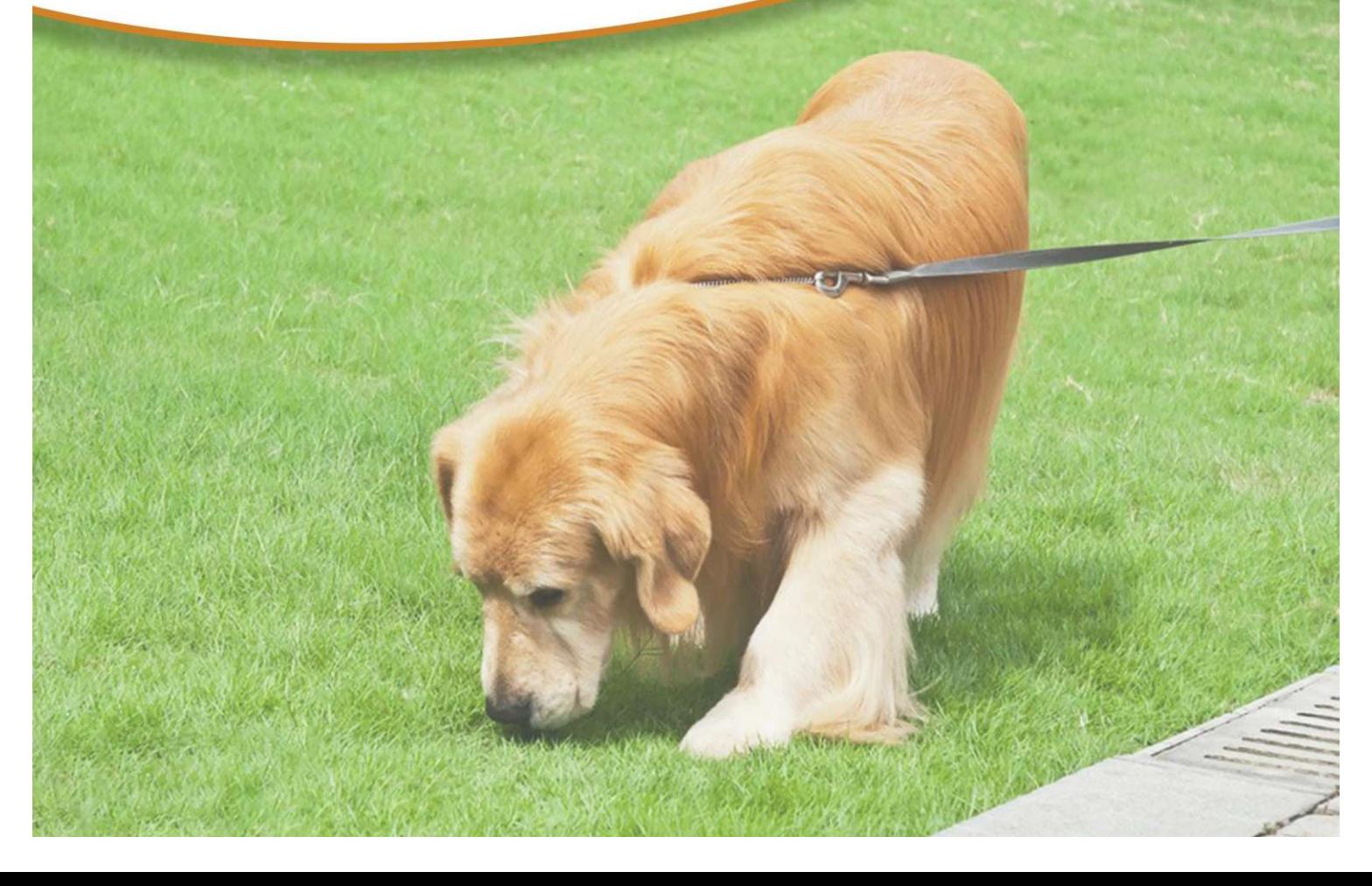

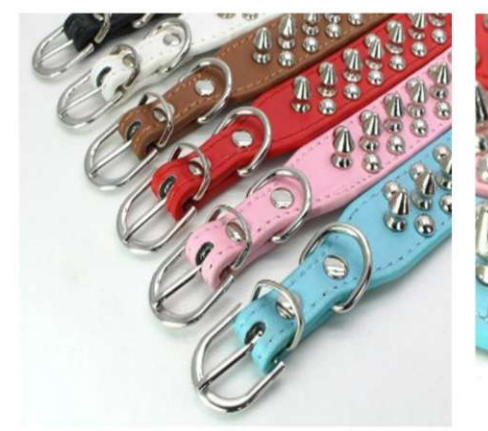

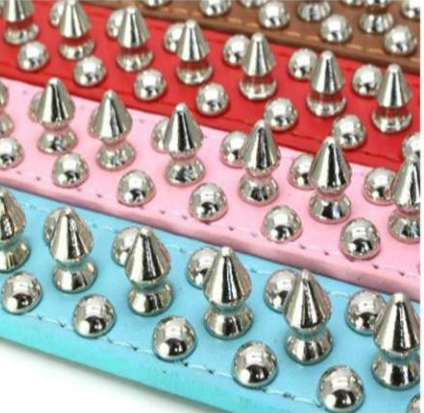

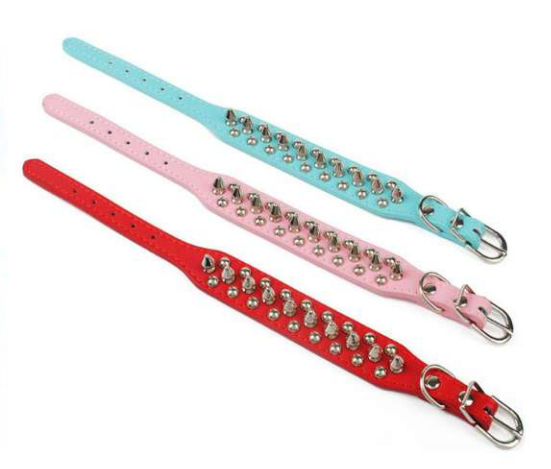

**PCL-7601**<br>Size: XXS: 25X2.5cm Neck girth: 16-22cm, XS: 30X2.5cm Neck girth: 21-27cm<br>S: 37X2.5cm Neck girth: 27-33cm, M: 42X2.5cm Neck girth: 32-38cm<br>L: 51X2.5cm Neck girth: 41-47cm, XL: 56X2.5cm Neck girth: 45-52cm<br>XXL: 6

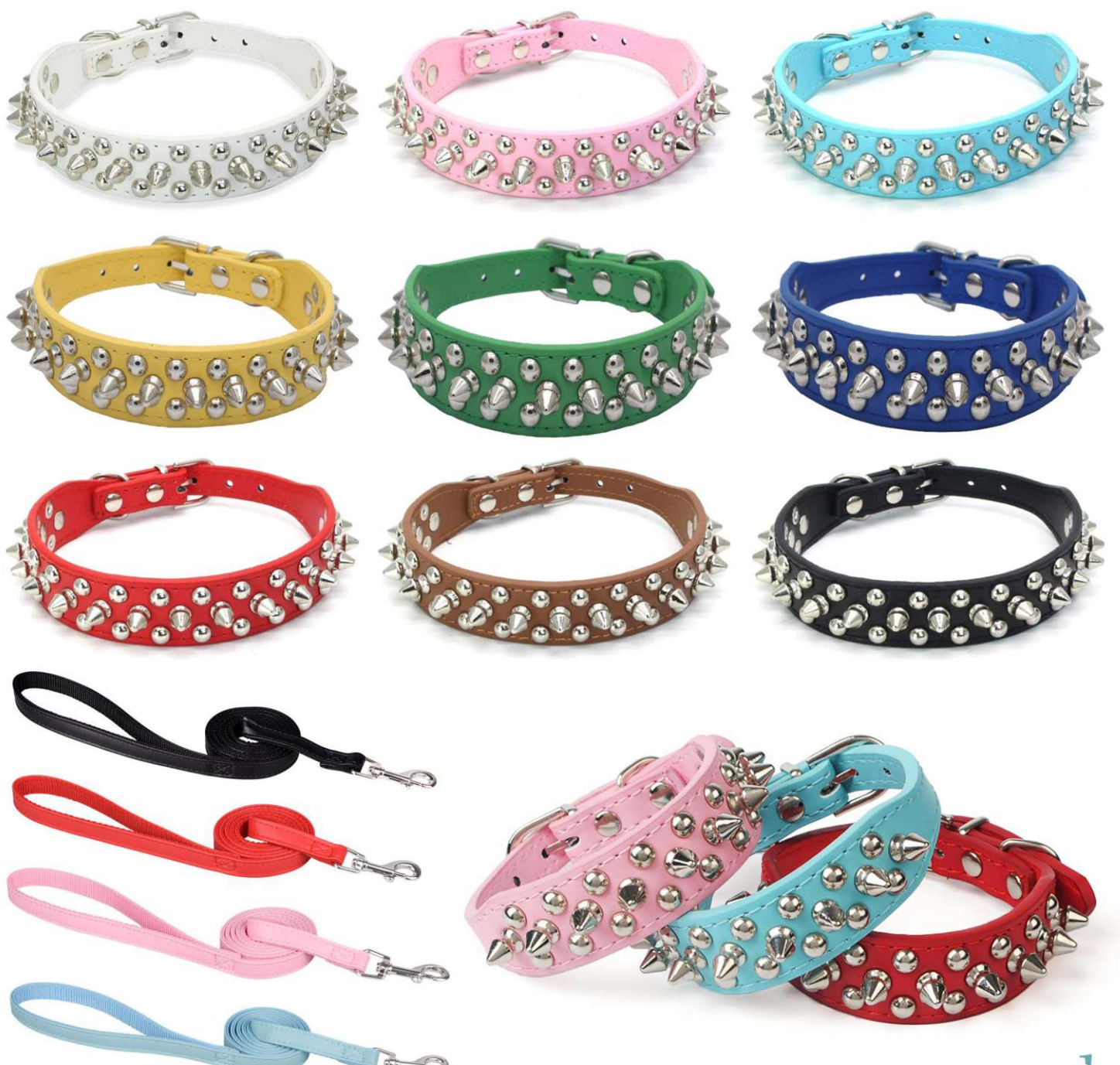

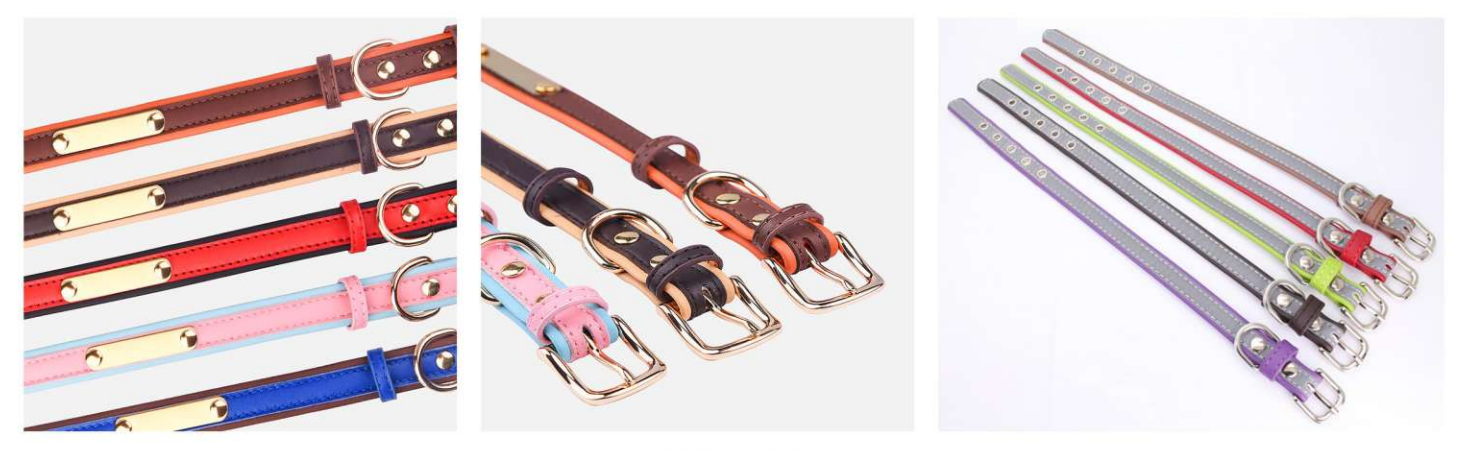

**PCL-7602**<br>Size: XXS: 27X1.5cm Neck girth: 17-23cm, XS: 30X1.5cm Neck girth: 20-26cm<br>S: 37X1.5cm Neck girth: 26-32cm, M: 42X2.0cm Neck girth: 29-38cm<br>L: 51X2.5cm Neck girth: 36-46cm, XL: 56X2.5cm Neck girth: 41-51cm<br>XXL: 6

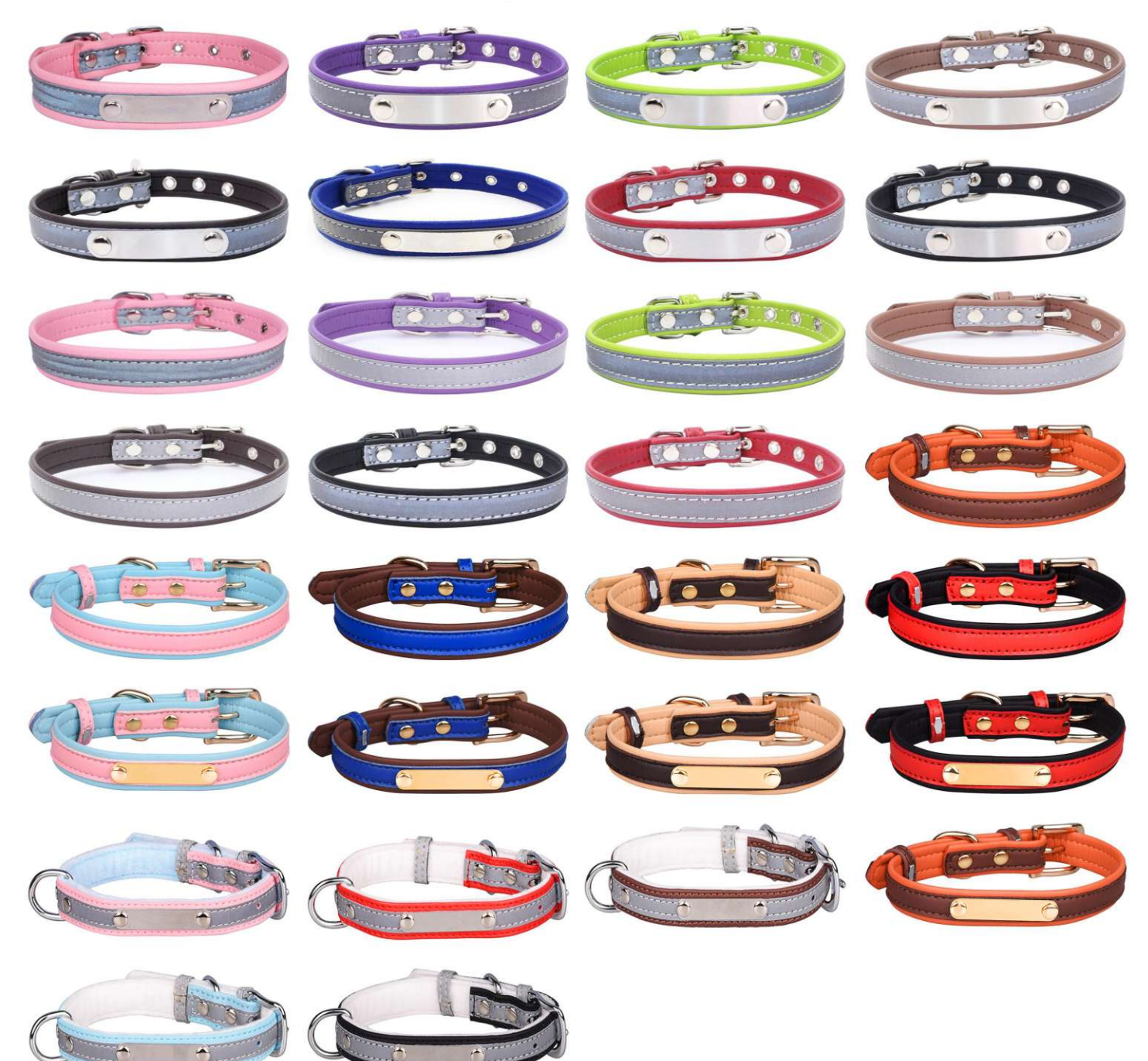

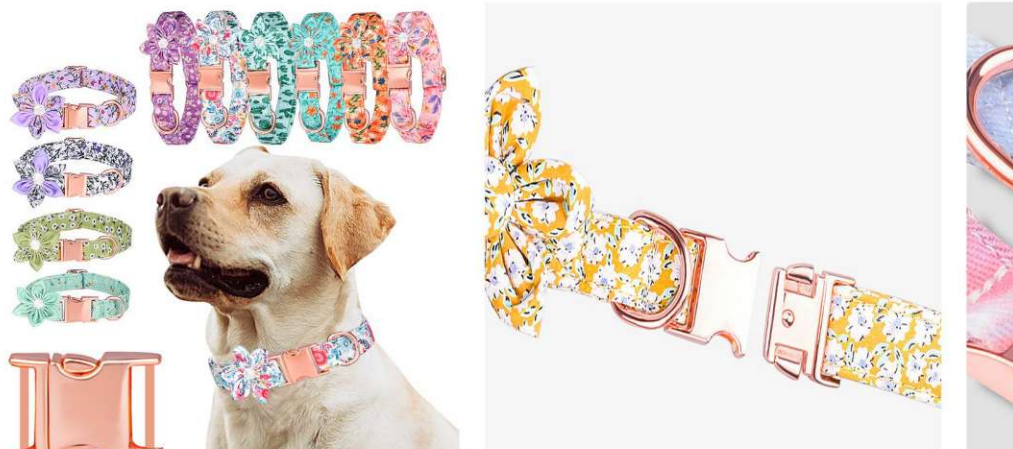

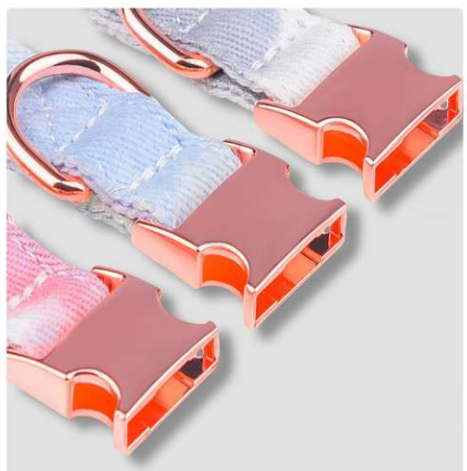

**PCL-7603**<br>Size: S:Width 1.5cm Adjust 26-42cm<br>M:Width 2cm Adjust 31-50cm<br>L:Width 2.5cm Adjust 38-60cm<br>other customized sizes.

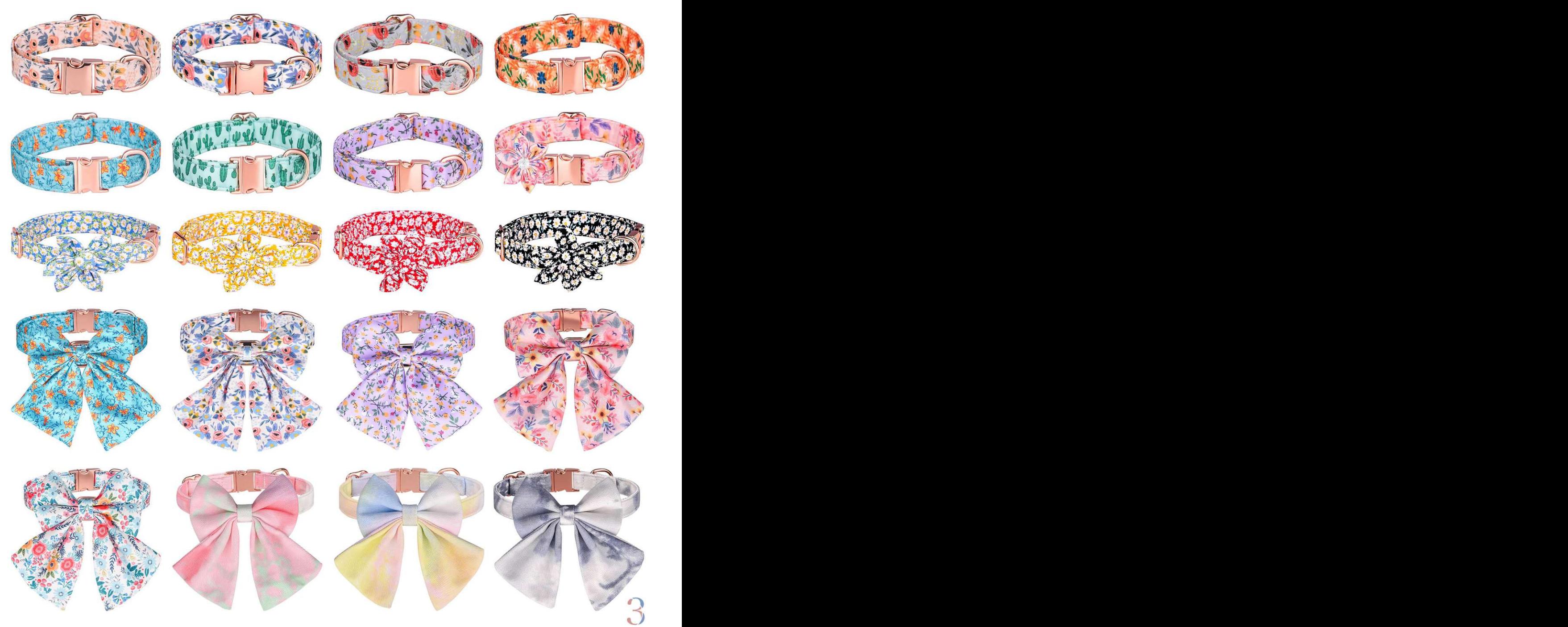

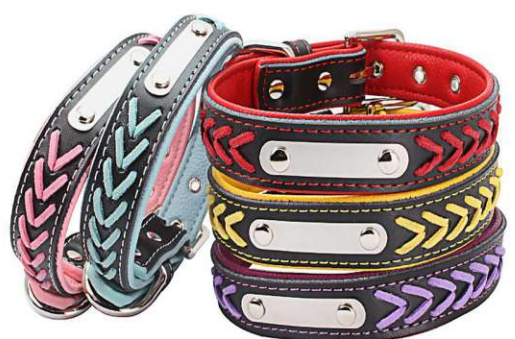

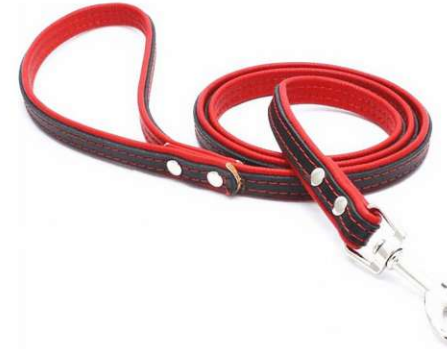

**PCL-7604**<br>Size: XS:32X1.5cm, S:37X1.5cm<br>M:42X2.5cm, L:51X2.5cm, XL:61X3.0cm other customized sizes.

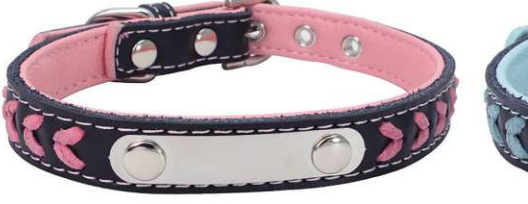

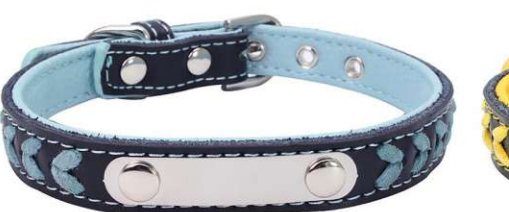

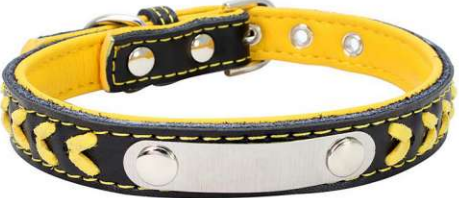

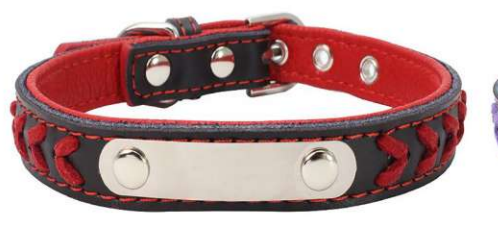

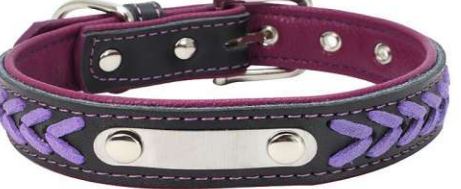

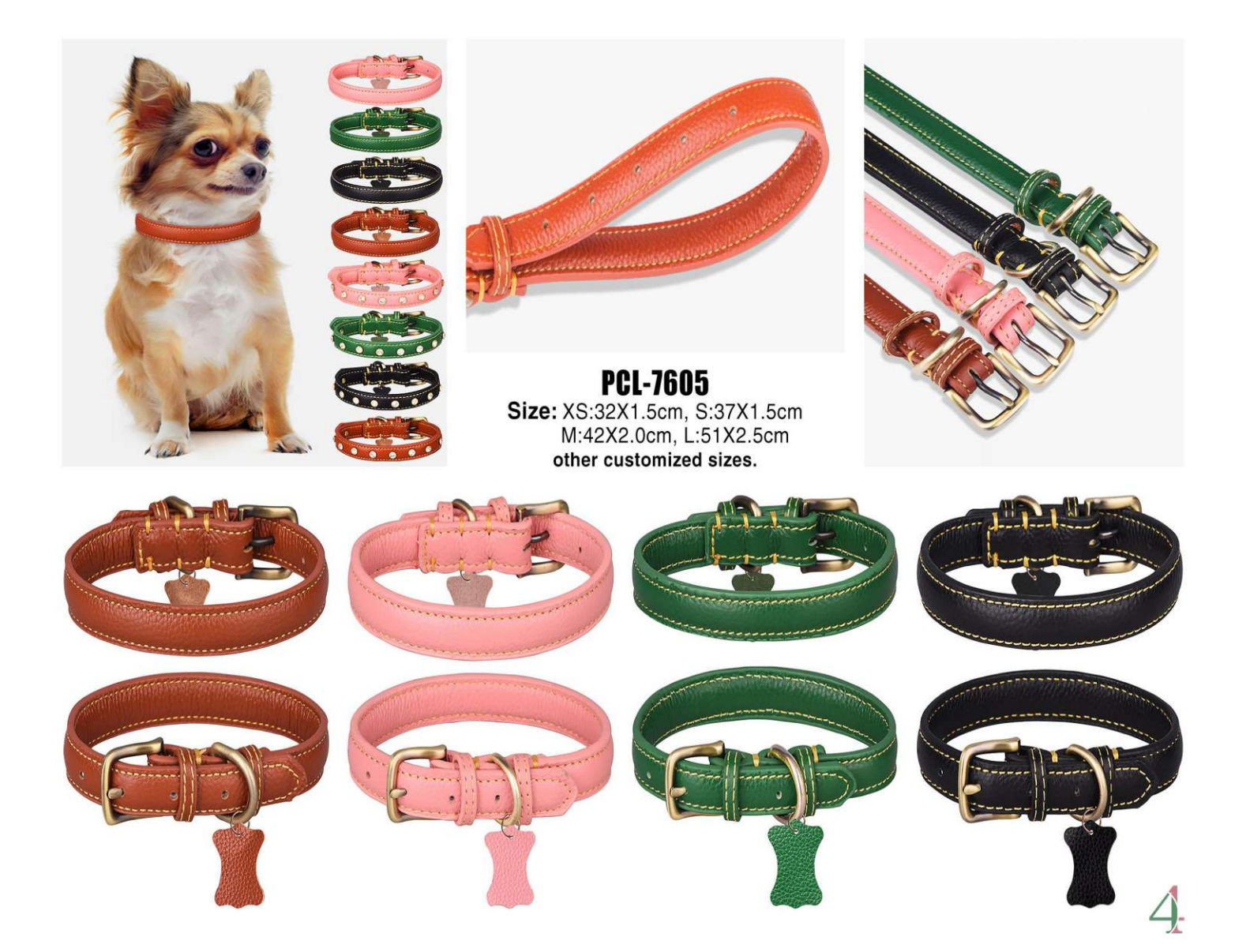

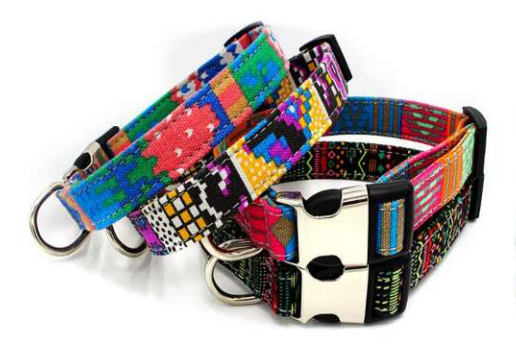

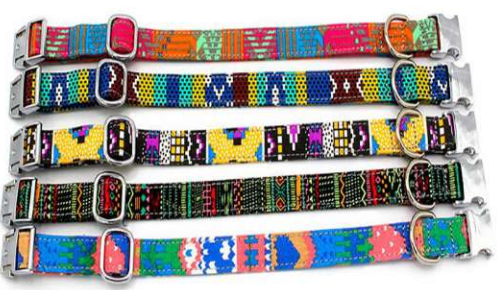

**PCL-7606**<br>Size: S:Width 1.5cm Adjust 23-35cm<br>M:Width 2.0cm Adjust 27-40cm<br>L:Width 2.5cm Adjust 36-55cm other customized sizes.

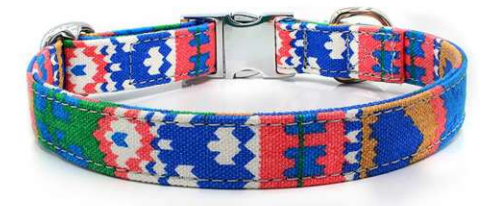

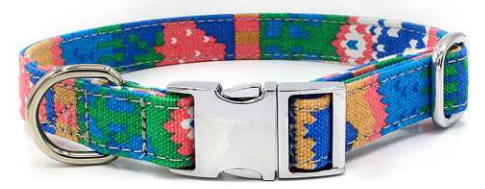

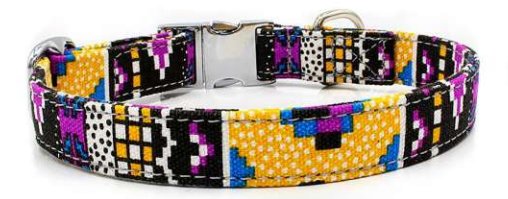

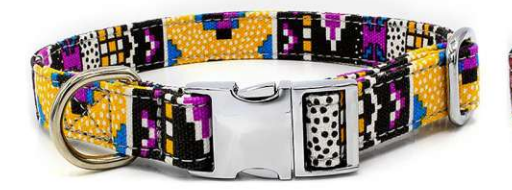

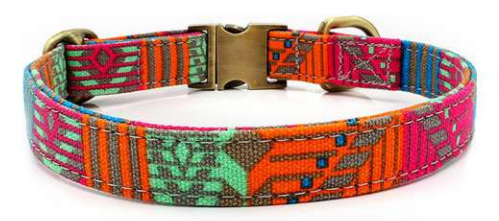

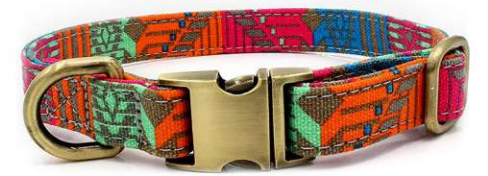

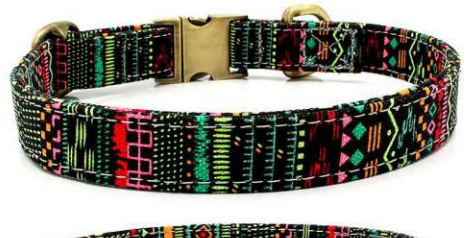

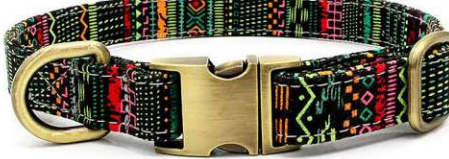

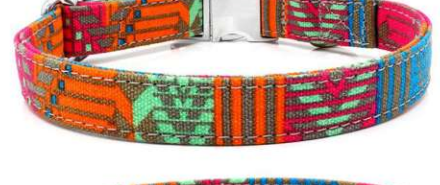

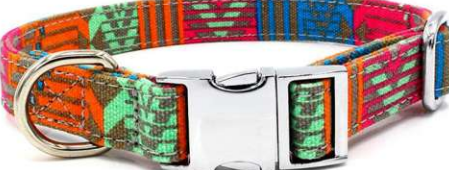

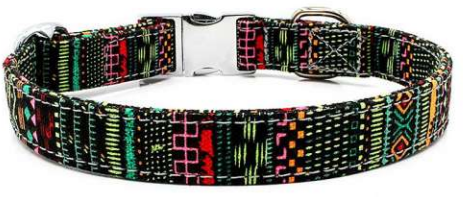

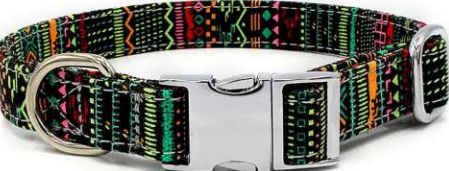

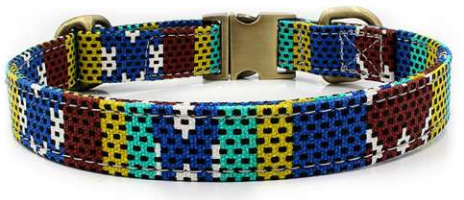

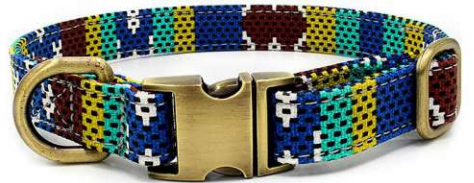

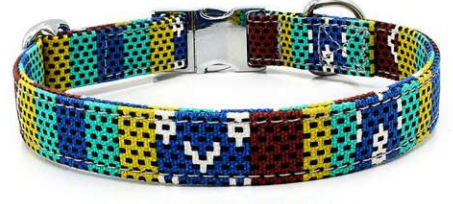

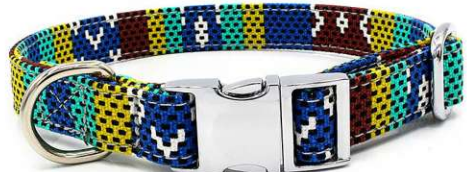

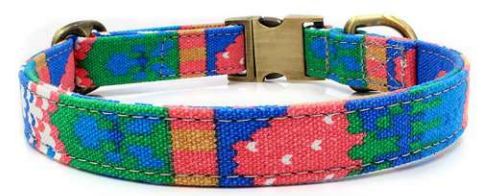

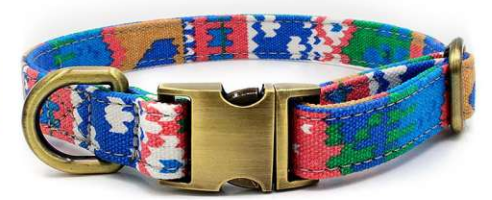

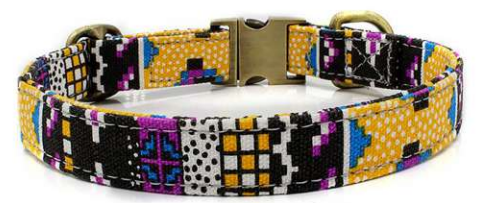

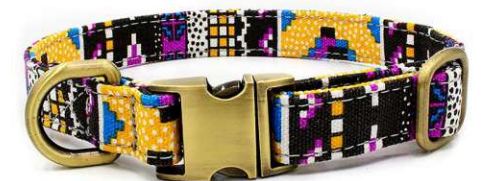

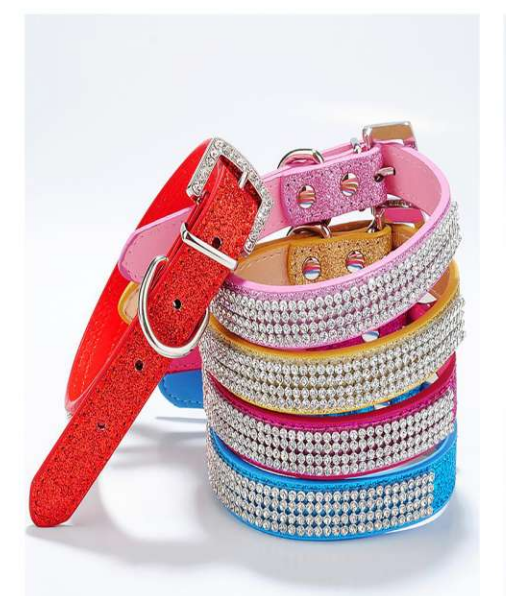

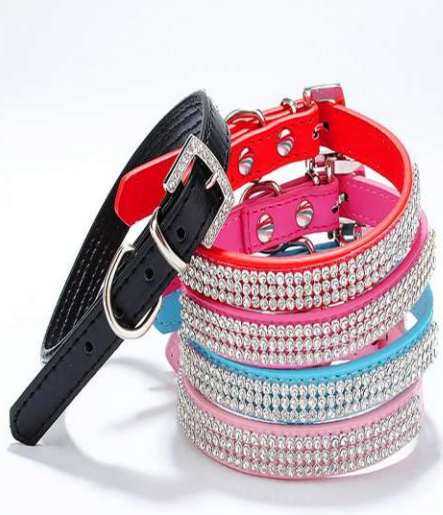

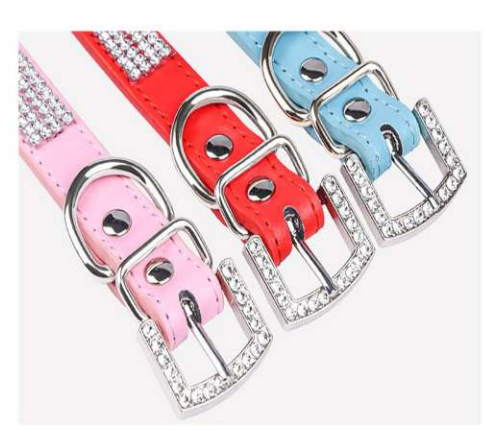

**PCL-7607**<br>Size: XS:30X1.5cm, S 37X1.5cm<br>M:42X2.0cm, L 51X2.5cm<br>other customized sizes.

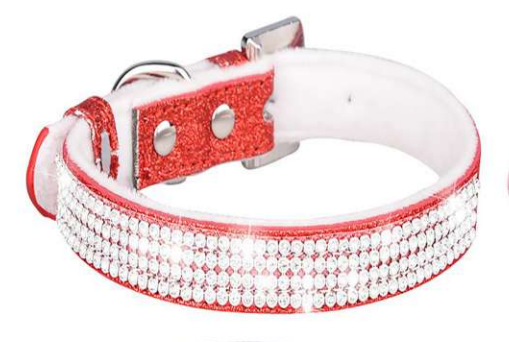

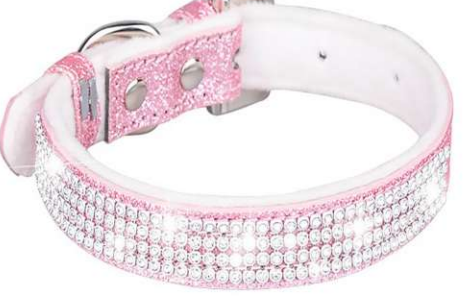

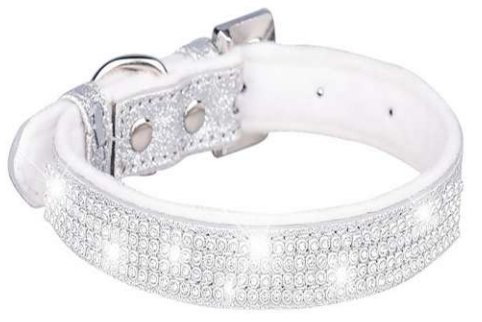

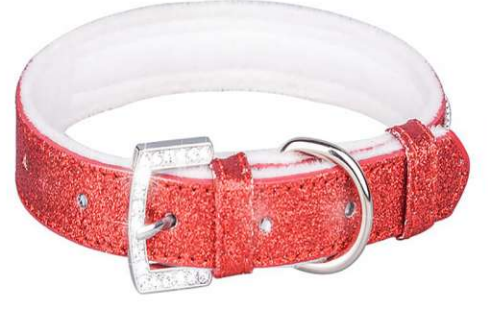

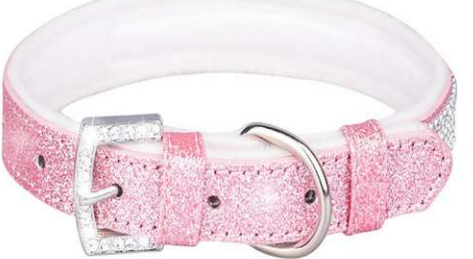

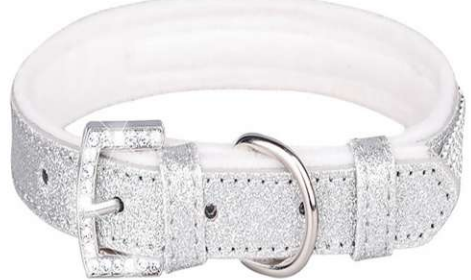

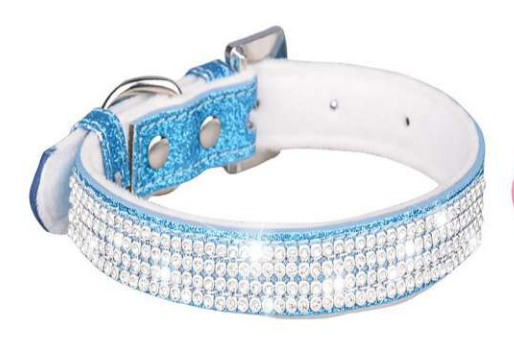

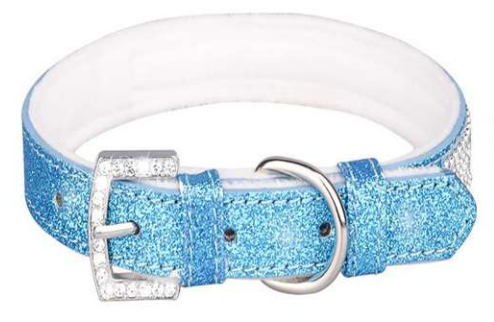

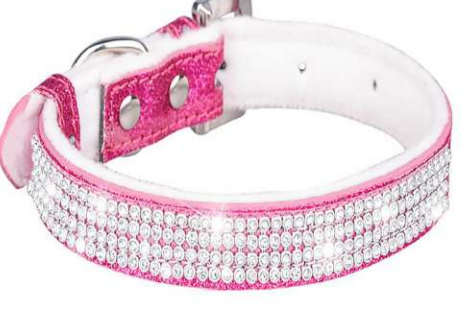

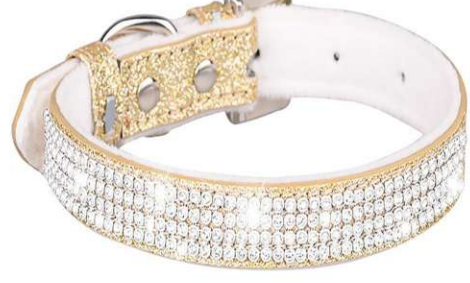

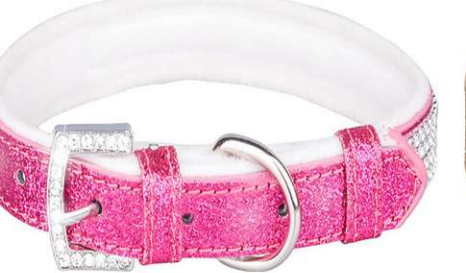

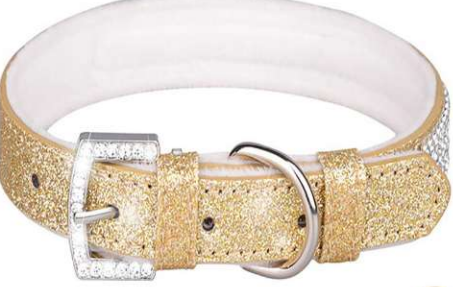

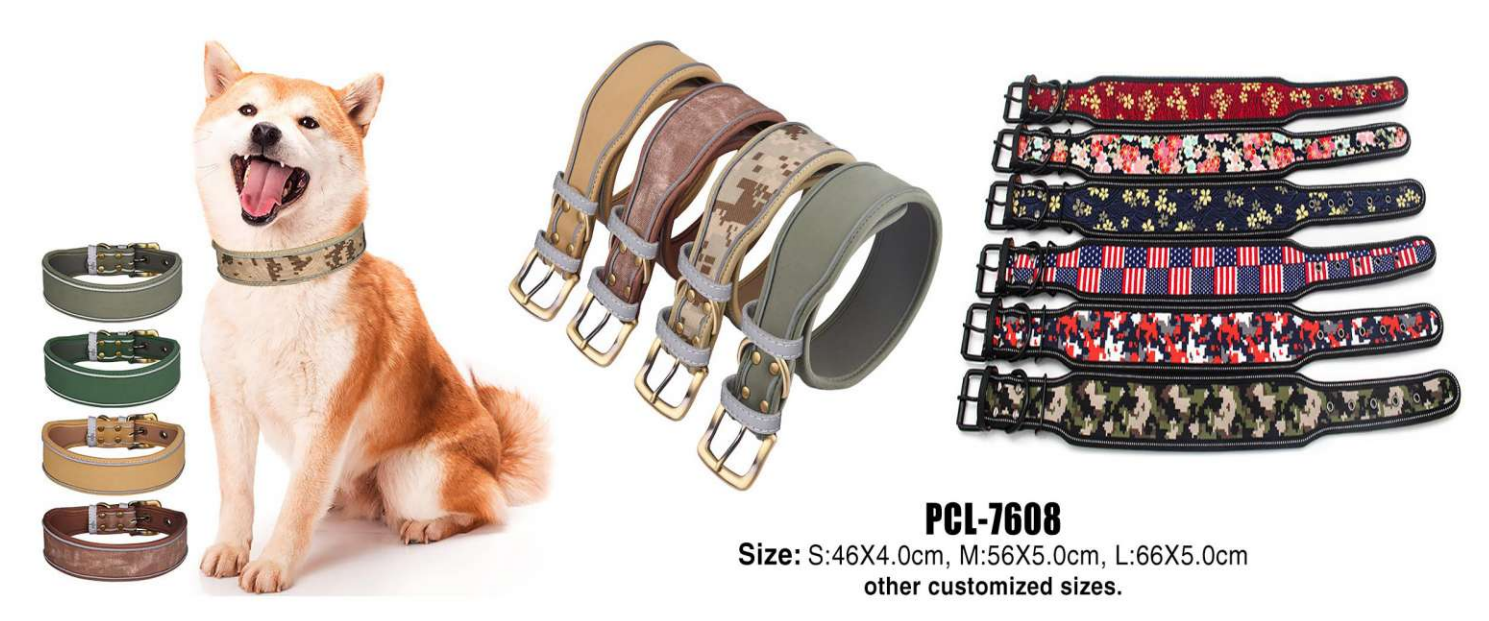

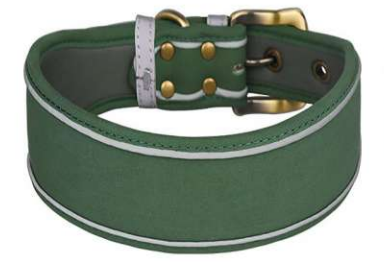

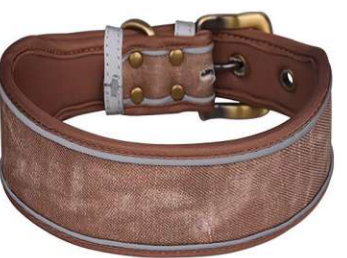

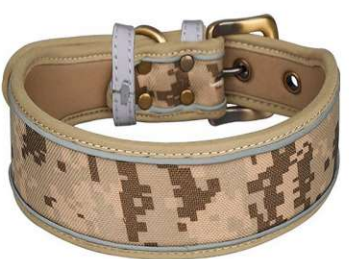

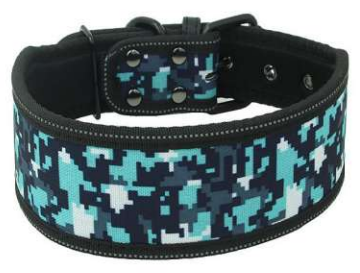

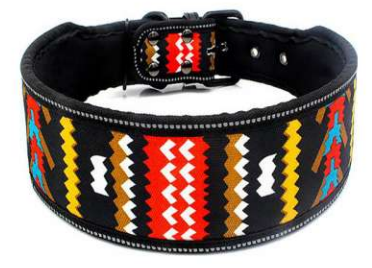

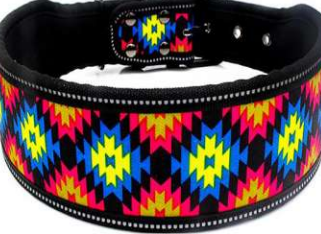

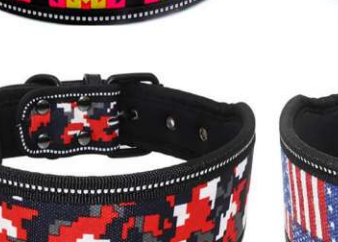

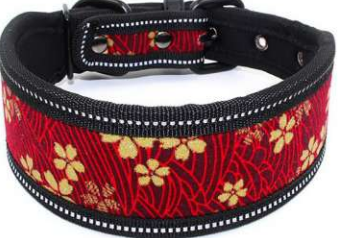

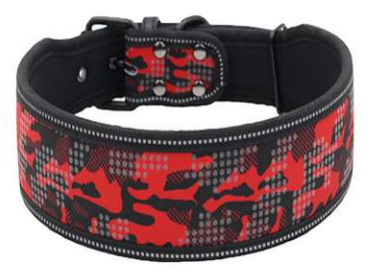

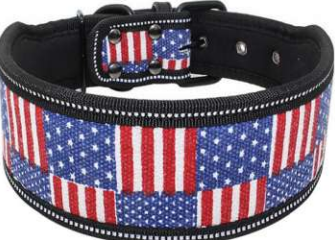

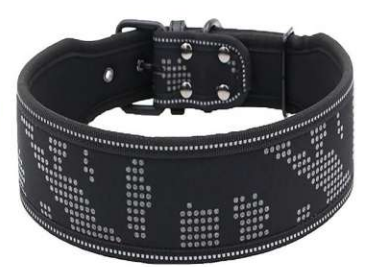

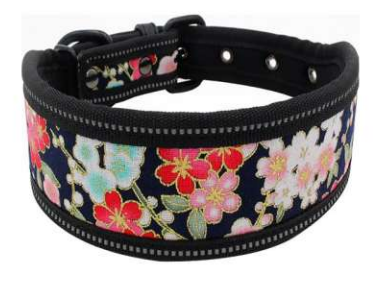

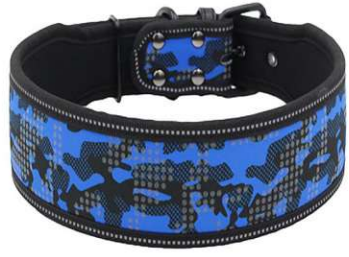

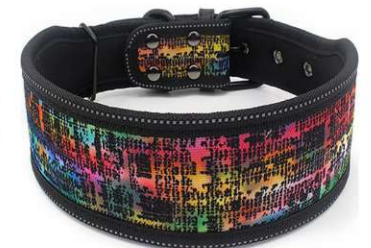

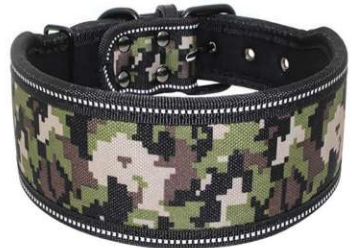

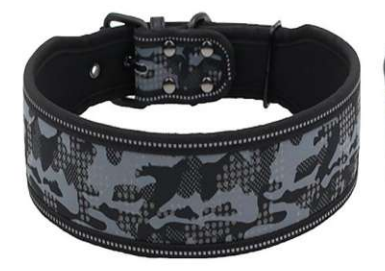

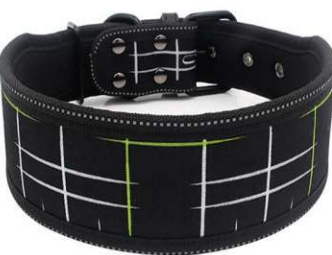

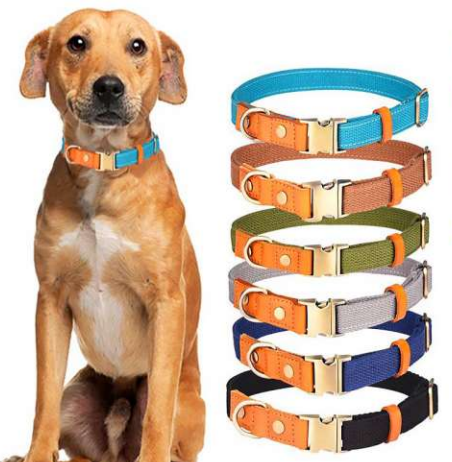

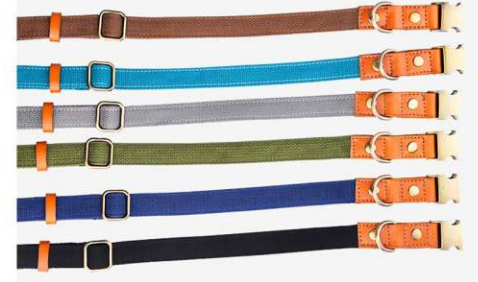

**PCL-7609**<br>Size: S:Width 1.5cm Adjust 26-42cm<br>M:Width 2.0cm Adjust 31-50cm<br>L:Width 2.5cm Adjust 38-60cm<br>other customized sizes.

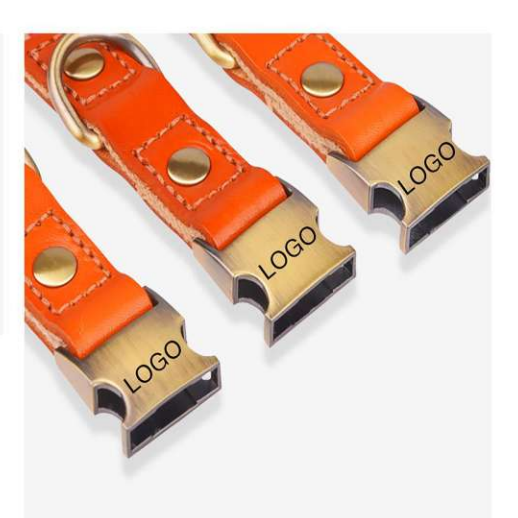

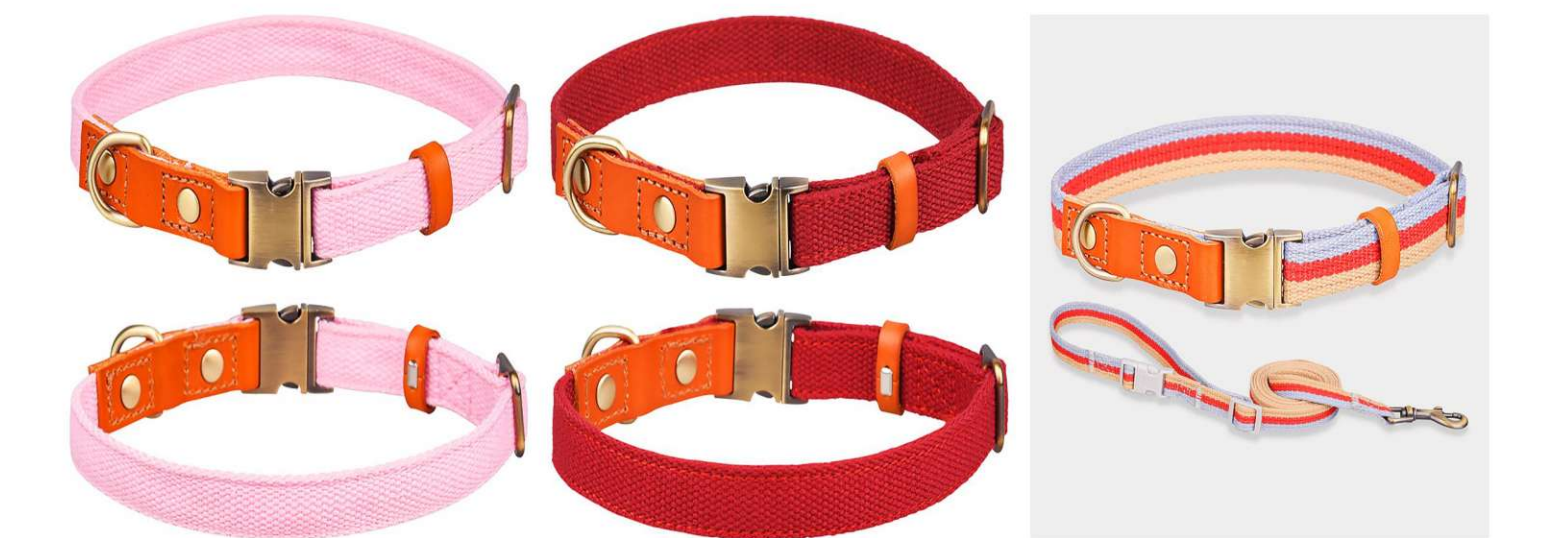

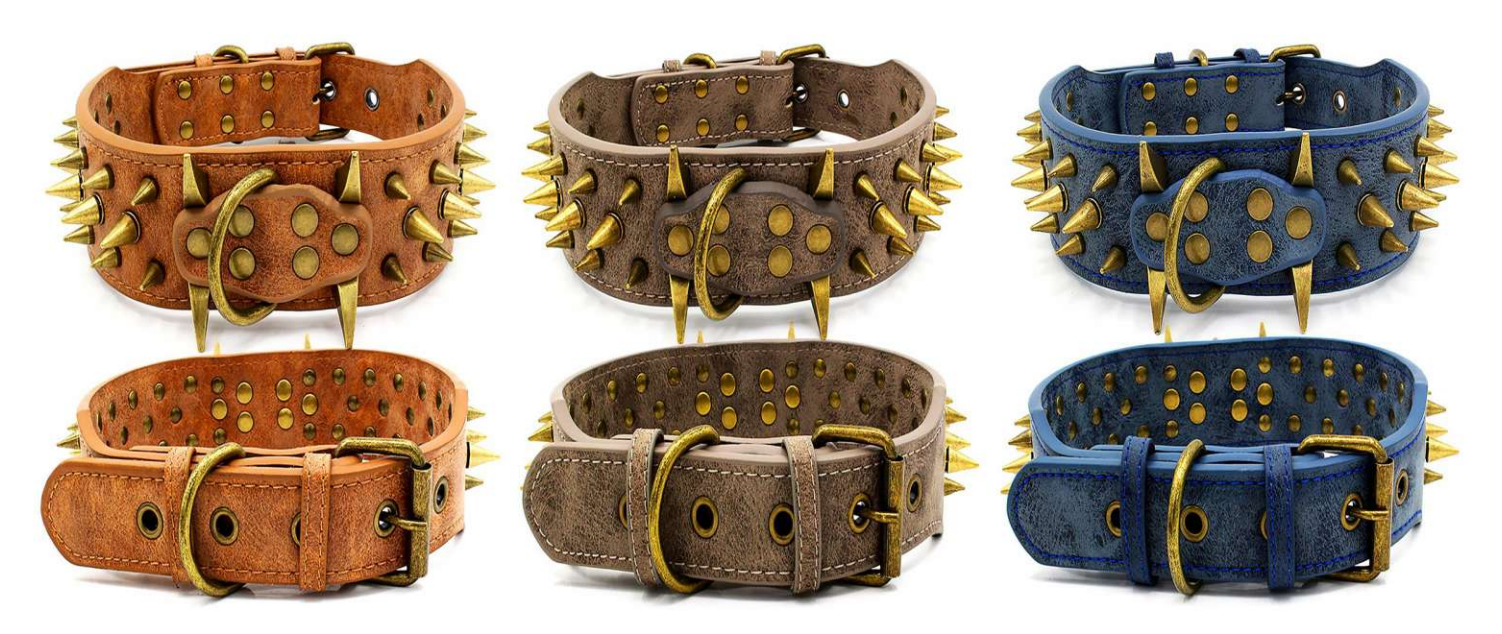

**PCL-7610** Size: S:5X56cm Adjust 44-52cm<br>L:5X66cm Adjust 50-62cm other customized sizes.

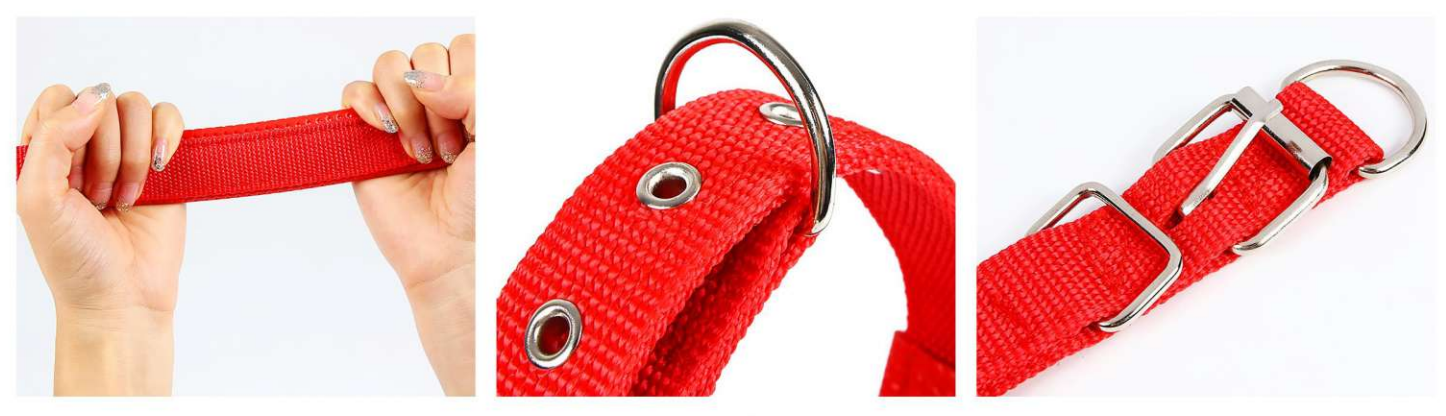

### **PCL-7611**

Size: Length width 1.5X40cm Adjust 28-33cm<br>Length width 2.0X48cm Adjust 34-42cm<br>Length width 2.5X55cm Adjust 41-50cm<br>Length width 3.0X60cm Adjust 44-53cm<br>Length width 4.0X70cm Adjust 53-63cm other customized sizes.

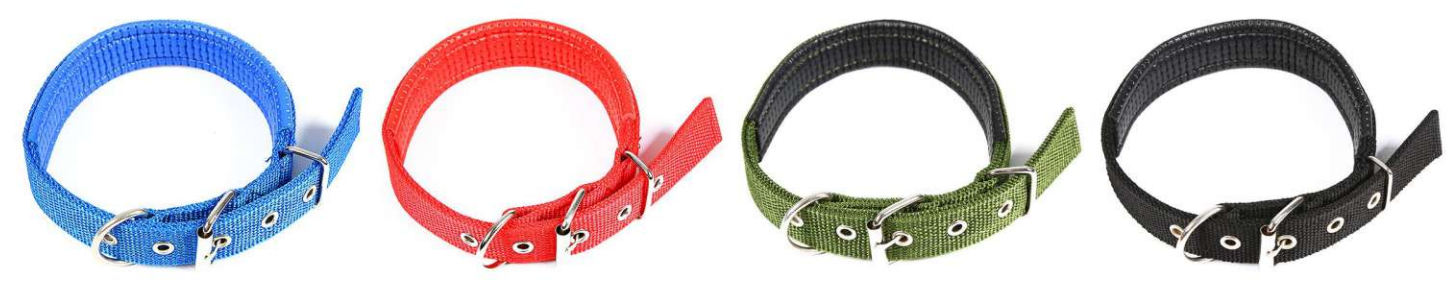

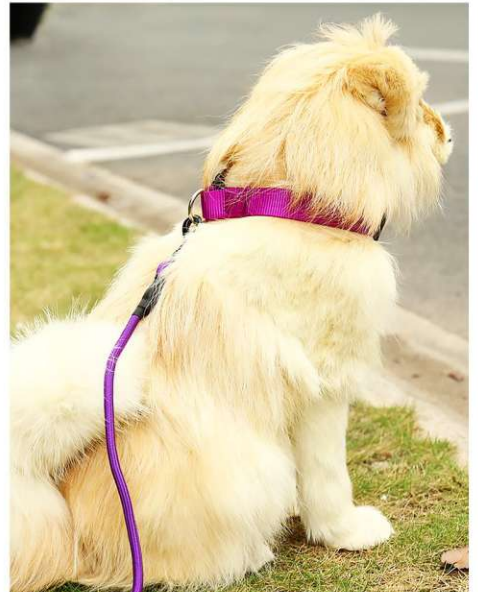

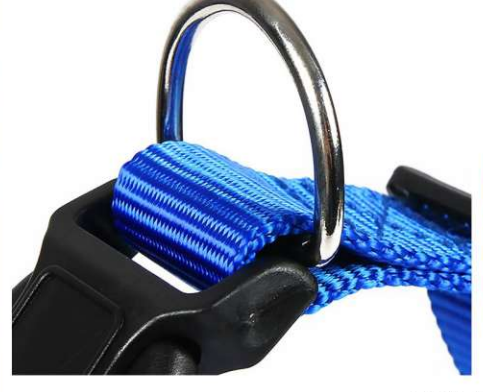

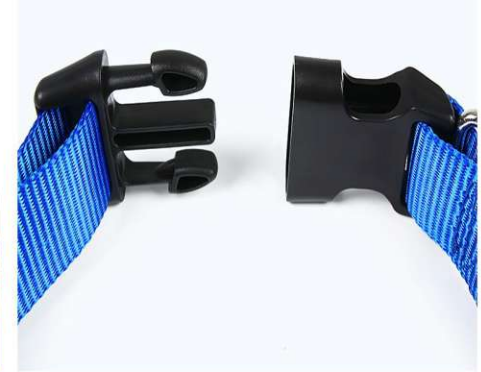

**PCL-7612** Size: S:Width 1.0cm Adjust 20-33cm<br>M:Width 1.5cm Adjust 23-37cm<br>L:Width 2.0cm Adjust 28-48cm XL: Width 2.5cm Adjust 36-60cm other customized sizes.

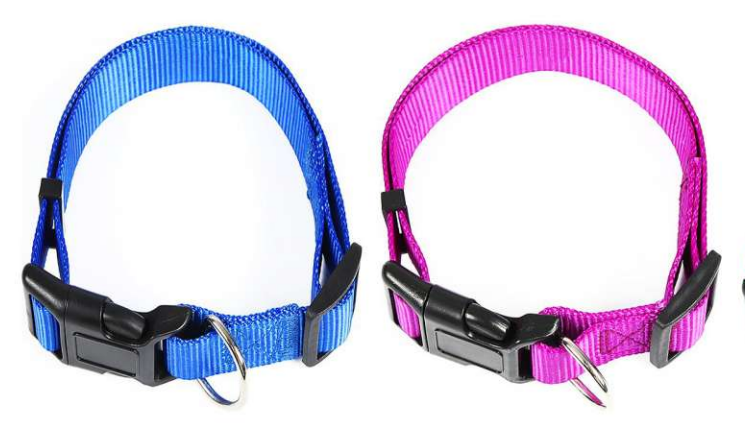

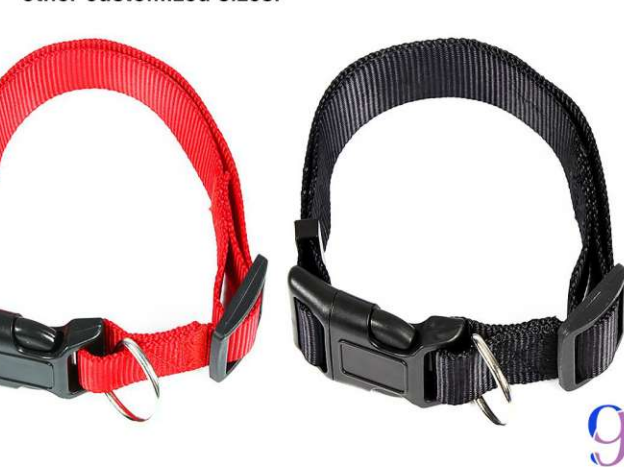

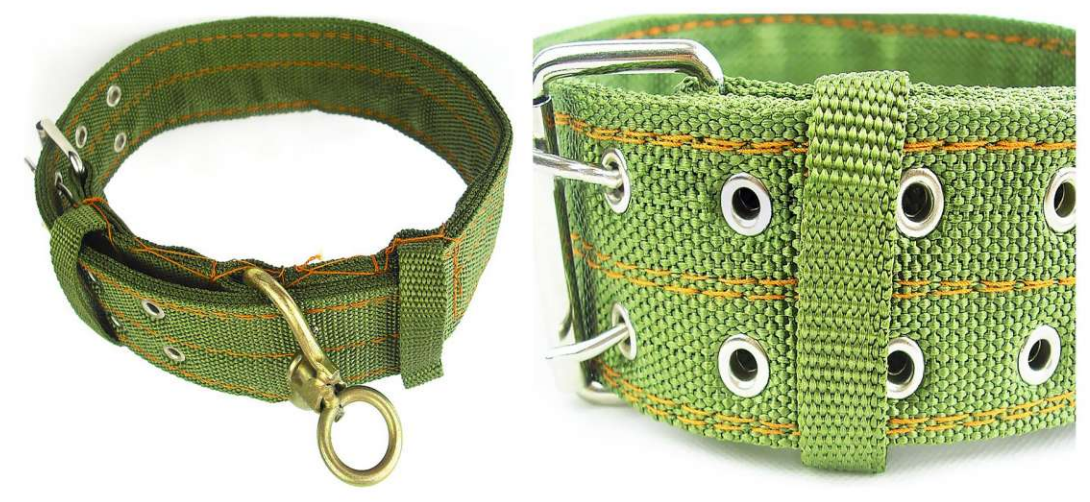

**PCL-7613** Size: Width 4cm, Length 65cm<br>Width 5cm, Length 75cm<br>other customized sizes.

![](_page_10_Picture_2.jpeg)

![](_page_10_Picture_3.jpeg)

**PCL-7614**<br>Size: S:Width 1.5cm Adjust 26-42cm<br>M:Width 2.0cm Adjust 31-50cm<br>L:Width 2.5cm Adjust 37-58cm other customized sizes.

![](_page_10_Picture_5.jpeg)

![](_page_11_Picture_0.jpeg)

**PCL-7616** Size: Width 1.5cm Adjust 35cm<br>Width 2.0cm Adjust 45cm<br>Width 2.5cm Adjust 55cm other customized sizes.

![](_page_11_Picture_2.jpeg)

![](_page_11_Picture_3.jpeg)

![](_page_11_Picture_4.jpeg)

**PCL-7617** Size: Width 1.5cm Adjust 35cm<br>Width 2.0cm Adjust 45cm<br>Width 2.5cm Adjust 55cm other customized sizes.

![](_page_11_Picture_6.jpeg)

**PCL-7618** Size: Width 1.0cm Length 120cm<br>Width 1.5cm Length 120cm<br>Width 2.0cm Length 120cm<br>Width 2.5cm Length 120cm other customized sizes.

![](_page_12_Picture_0.jpeg)

![](_page_12_Picture_1.jpeg)

![](_page_12_Picture_2.jpeg)

**PCL-7619** Size: Width 2.5cm Length 130cm<br>other customized sizes.

![](_page_12_Picture_4.jpeg)

![](_page_12_Picture_5.jpeg)

![](_page_13_Picture_0.jpeg)

![](_page_13_Picture_1.jpeg)

![](_page_13_Picture_2.jpeg)

**PCL-7621** 

Size: S:Diameter 0.6cm Adjust 25-100cm<br>M:Diameter 0.8cm Adjust 25-100cm<br>L:Diameter 1.0cm Adjust 25-100cm<br>XL:Diameter 1.2cm Adjust 25-100cm<br>other customized sizes.

![](_page_13_Picture_5.jpeg)

![](_page_13_Picture_6.jpeg)

**PCL-7622** 

Size: S:Diameter 0.6cm Adjust 25-100cm<br>M:Diameter 0.8cm Adjust 25-100cm<br>L:Diameter 1.0cm Adjust 25-100cm<br>XL:Diameter 1.2cm Adjust 25-100cm other customized sizes.

![](_page_13_Picture_9.jpeg)

![](_page_14_Picture_0.jpeg)

![](_page_15_Picture_0.jpeg)

15